## **COLLECTING DATA WITH TI-INNOVATOR HUB (TI-84 PLUS CE)**

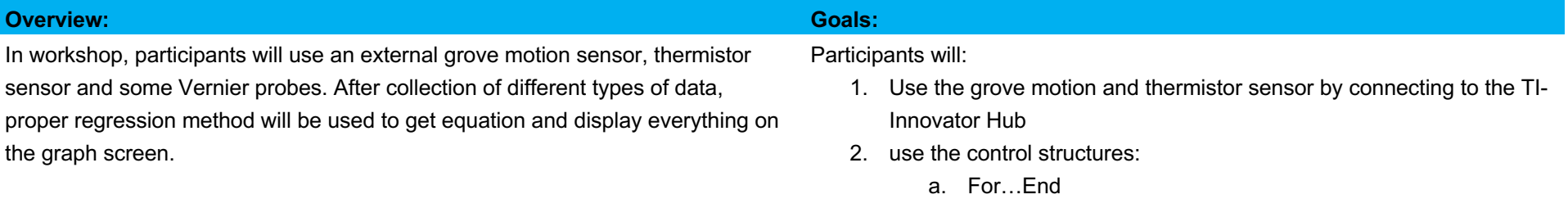

3. Create lists for collected data.

#### **Background:**

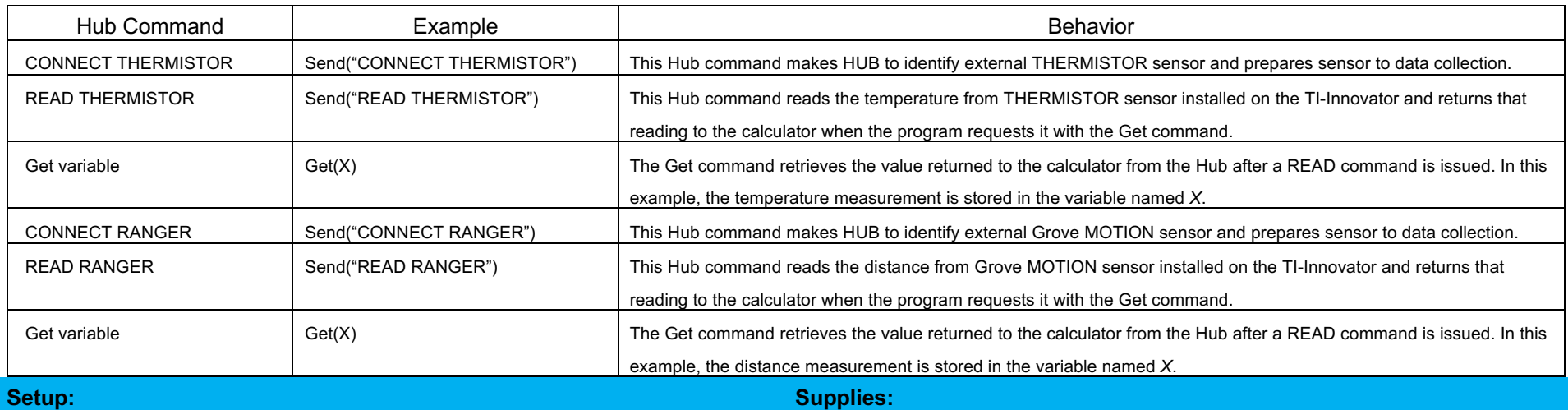

Participants may work individually or in groups of two or three. If every individual or group choose an area with a temperature change, related to airflow etc., data collected by different sensors varies.

- TI-Innovator HUB
- TI-84 CE
- Grove Thermistor Sensor with proper cable to set up the link.

# **GROVE THERMISTOR SENSOR AND MOTION SENSOR**

### **COLLECTING DATA WITH TI-INNOVATOR HUB (TI-84 PLUS CE)**

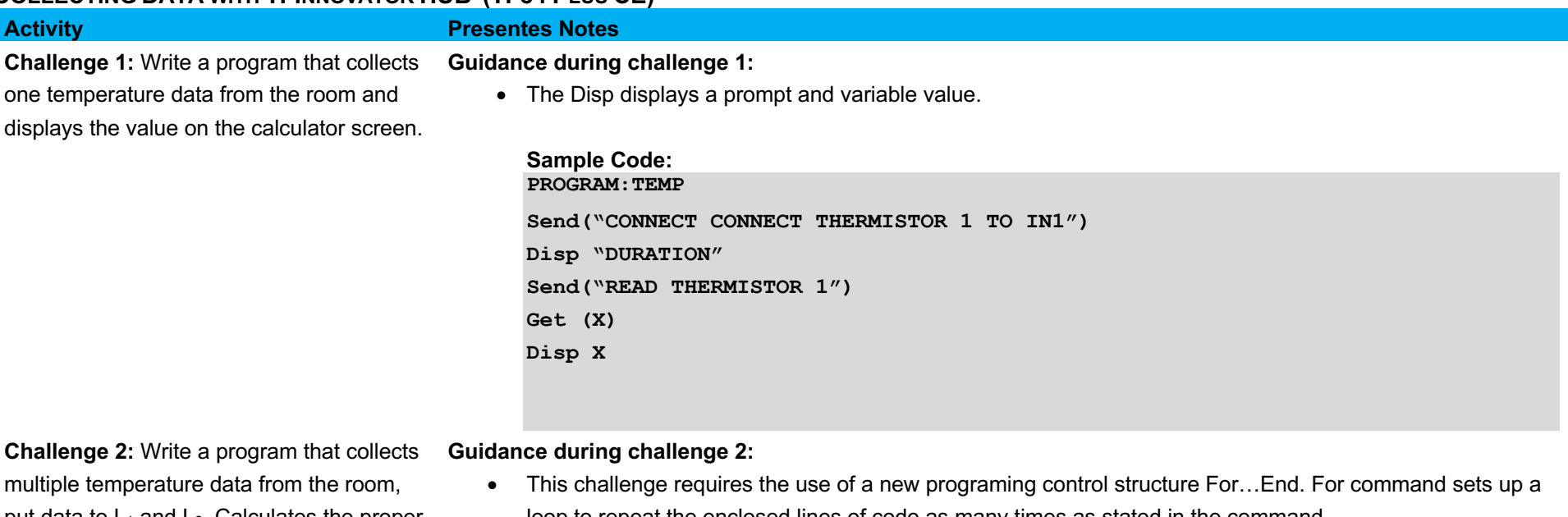

put data to  $L_1$  and  $L_2$ . Calculates the proper regression by using collected data displays the value on the calculator screen.

loop to repeat the enclosed lines of code as many times as stated in the command. o The For…End For command sets up a loop to repeat the enclosed lines of code as many times as stated in the command.

For(I,0,10)

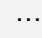

…

End

- o The Disp displays a prompt and variable value. Disp "DURATION", X
- o The Wait command halts the TI BASIC program for the specified number of seconds. Wait 2

**Sample Code: PROGRAM:TEMP SetUpEditor L1 and L2 ClrList L1, L2 Send("CONNECT CONNECT THERMISTOR 1 TO IN1") Disp "DURATION"**

## **GROVE THERMISTOR SENSOR AND MOTION SENSOR**

#### **COLLECTING DATA WITH TI-INNOVATOR HUB (TI-84 PLUS CE)**

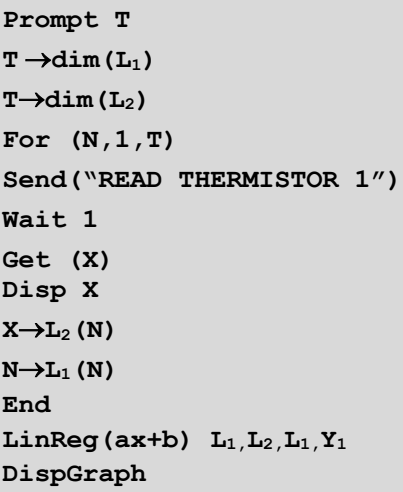

#### **Challenge 3:**

• Write a program that collects one distance data from a certain point on the room and displays the value on the calculator screen.

#### **Guidance during challenge 3:**

```
Sample Code: 
PROGRAM:DISTANCE
Send("CONNECT CONNECT RANGER 1 TO IN1")
Disp "DURATION"
Send("READ RANGER 1")
Get (X)
Disp X
```
#### **Challenge 4:**

#### **Guidance during challenge 4:**

• Write a program that collects multiple distance data from different points in the room, put data to  $L_1$  and  $L_2$ . Calculates the proper regression by using collected data, displays the value on the calculator screen.

## **Sample Code: PROGRAM:TEMP SetUpEditor XX and YY ClrList LXX, LYY Send("CONNECT CONNECT RANGER 1 TO IN1") Disp "DURATION" Prompt T**  $T \rightarrow \text{dim} (LXX)$  $T \rightarrow dim(I_{L}YY)$

# **GROVE THERMISTOR SENSOR AND MOTION SENSOR**

### **COLLECTING DATA WITH TI-INNOVATOR HUB (TI-84 PLUS CE)**

**For (N,1,T) Send("READ RANGER 1") Get (X) Disp X Wait 1 X**®**LYY(N) N**®**LXX(N) End**  $LinReg(ax+b)$   $LXX,LYY,LXX,T$ **DispGraph**

This template is obtained by *"On Ramp to Robotics Unit 2 (Sensing)"* activity shared *via resources.t3europe.eu/t3europe-home/?resource\_id=2402*